# CC3301 Programación de software de sistemas

Assembler Risc-V

#### 3 era clase

Temario: registros resguardados de Risc-V, compilación optimizada, registro de activación, frame pointer, secciones del archivo assembler, especificación de Risc-V, codificación de instrucciones, punto flotante

# Registros resguardados: *s0-s11*

Convención usada por los compiladores:

- Al programar una función puede usar *a0-a7* y *t0-t6*  sin preocuparse de restaurarlos al retornar
- Puede modificar los registros *s0-s11*, pero debe restaurarlos al retornar
- Si llama a otra función perderá cualquier valor que haya dejado en *a0-a7* y *t0-t6*
- Si llama a otra función, se garantiza que cualquier valor que haya dejado en s0-s11 sigue estando ahí
- Ejemplo: ver uso de registro *s0* en *g.c*

# Compilación optimizada

- El optimizador mantiene en lo posible las variables en los registros del procesador
- Evalúa una sola vez expresiones comunes
- Evalúa funciones simples durante la compilación
- Ejemplo: ver assembler para *optim.c*

```
int f(int x, int y) {
  return x+y;
}
int g(int a) {
  return f(a+1, a+1);
ł
```
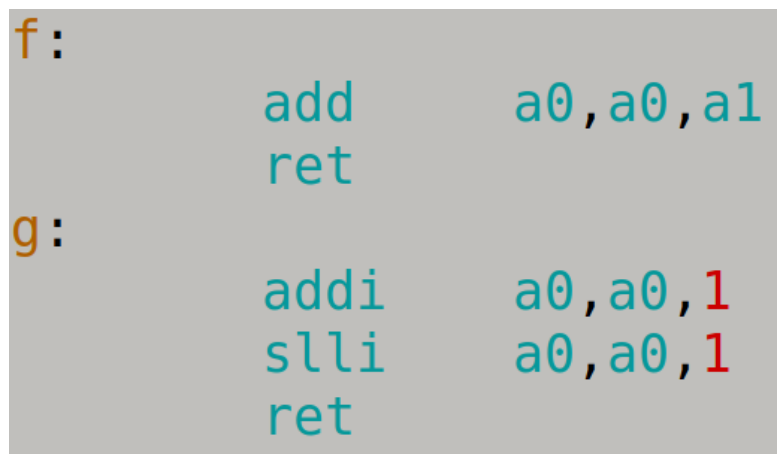

# El registro de activación

- Almacena las variables locales de una función
- Se apilan al ingresar a una función
- Se desapilan al retornar
- Ejemplo: ver assembler para *frame.c*

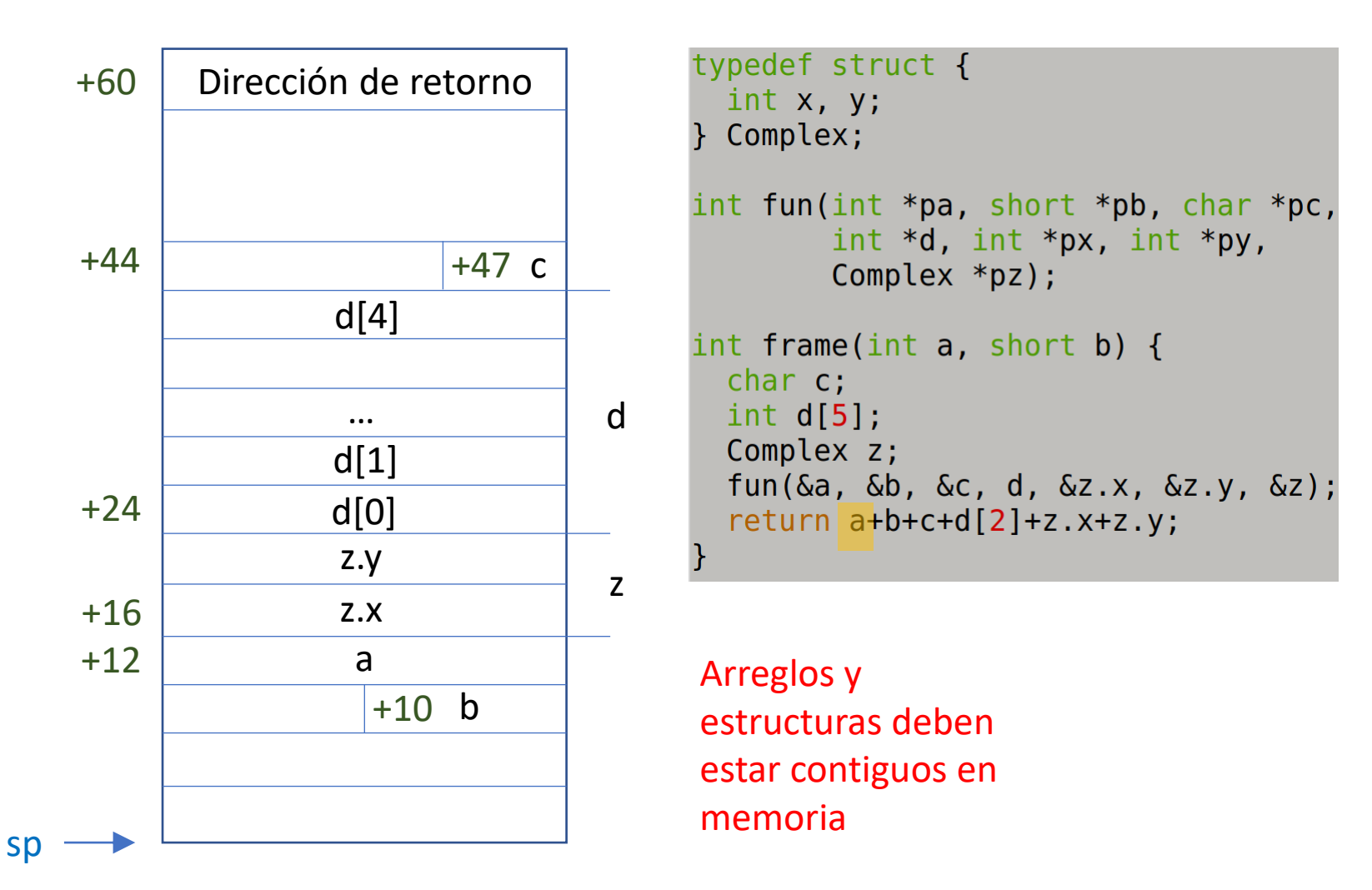

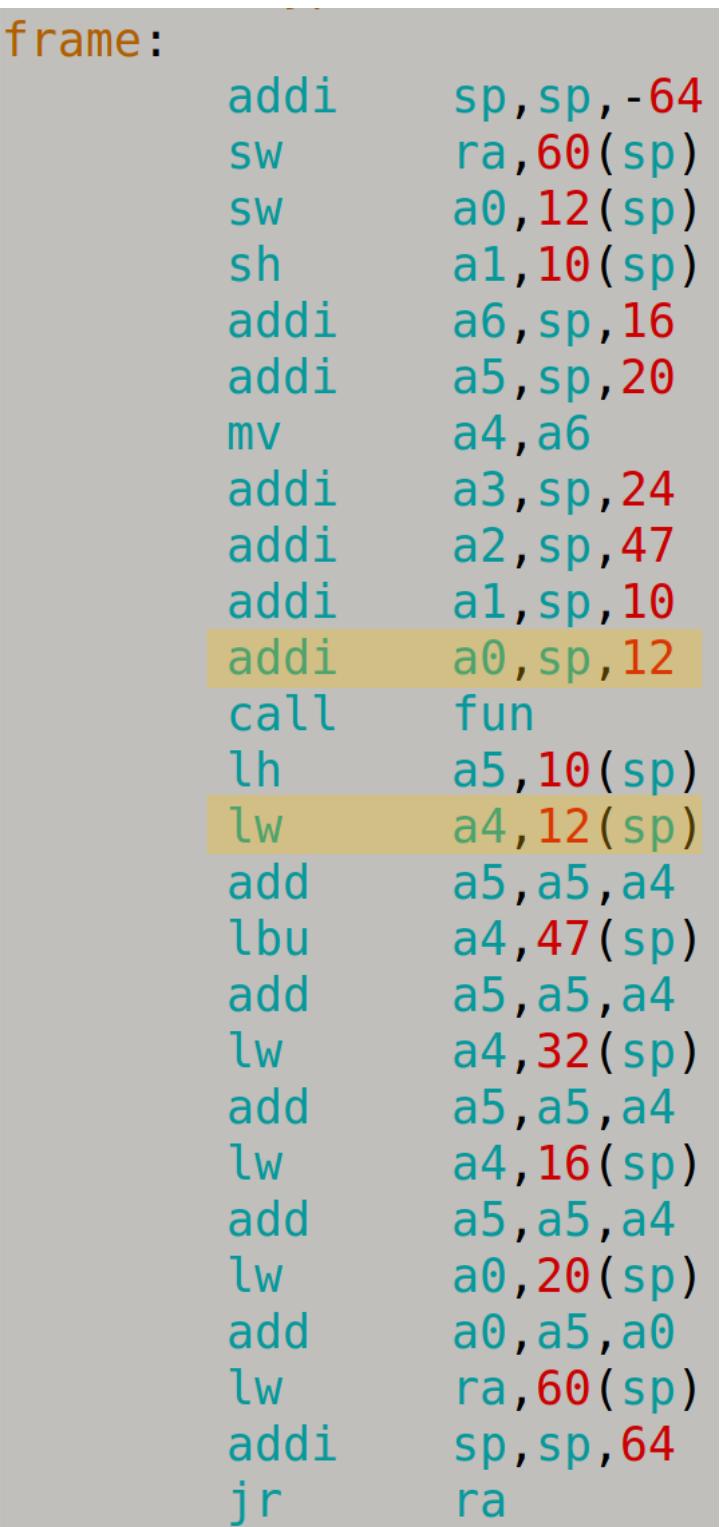

# Registro s0: frame pointer (fp)

- Se necesita cuando se declaran arreglos locales de tamaño desconocido en tiempo de compilación
- Apunta hacia el final del registro de activación
- Se usa para acceder a las variables locales en vez de sp. Ejemplo: ver assembler para *frame-pointer.c*

```
typedef struct {
  int x, y;} Complex;
int fun(int *pa, short *pb, char *pc,
          int *d, int *\mathsf{px}, int *\mathsf{py},
        Complex *pz);
int frame(int a, short b) {
  char c:
  int dfa;
  Complex z;
  fun(\delta a, \delta b, \delta c, d, \delta z.x, \delta z.y, \delta z);
  return a+b+c+d[b]+z. x+z. y;
```
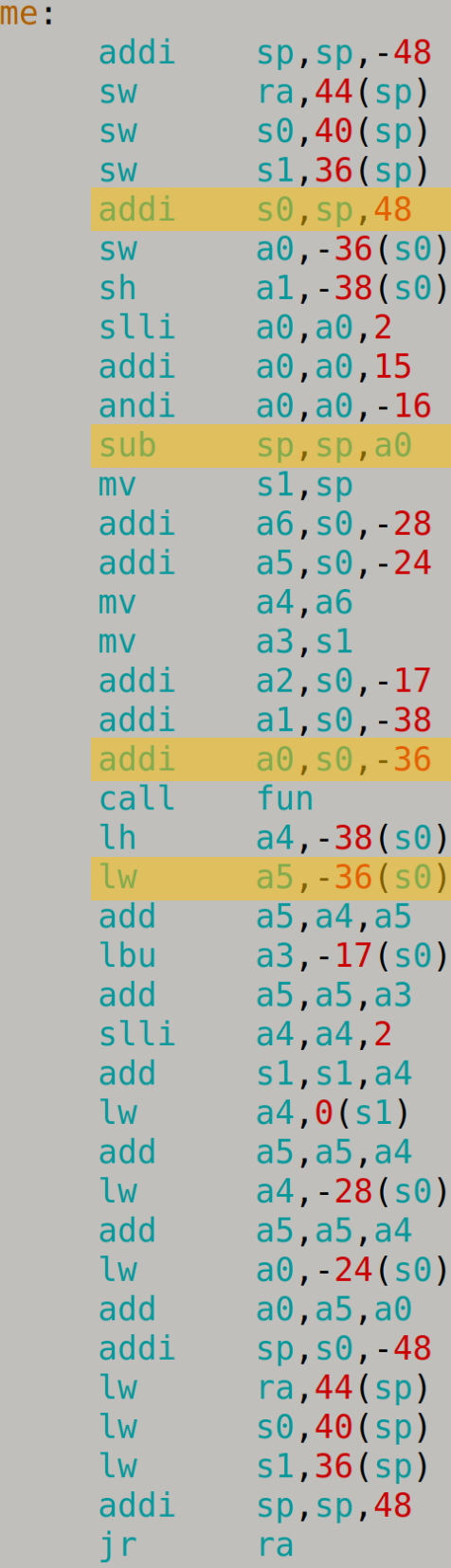

f ra

# Registro s0: frame pointer (fp)

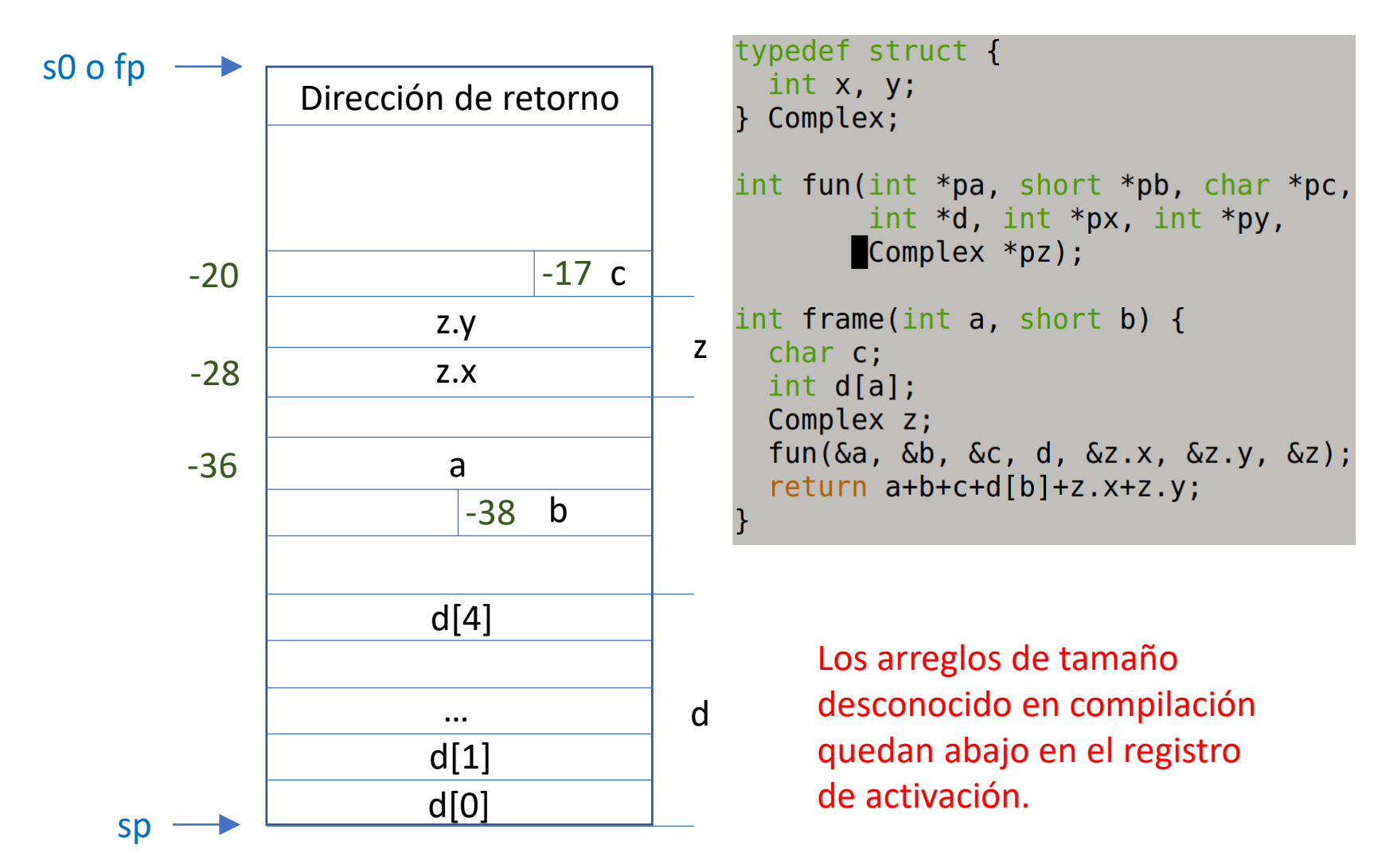

El resto de las variables locales están a un distancia de s0 conocida en tiempo de compilación.

### Secciones de un archivo assembler

- Código: .text
- Datos inicializados: .data (o .section .sdata)
- Datos no inicializados: .bss (o .section .sbss)
- Datos de solo lectura: .section .rodata
- Ejemplo: ver assembler para *glob.c*
- Otras directivas:
	- Declarar etiquetas globales: .globl
	- Alinear a un tamaño potencia de 2<sup>n</sup>: .align n
	- Declarar espacio para enteros (int): .word
	- Declarar espacio para enteros (short): .half
	- Declarar espacio para enteros (char): .byte
	- Declarar espacio para strings constantes: .string
	- Declarar n bytes para espacio en cero: .zero n
	- Declarar etiqueta de una función f: .type f, @function
	- % de una variable global g: .type g, @object

```
int a;
int b = 1;
char c = 1+2;
short h = 1;
int *p= \&a;
int d[5];int e[] = \{1, 2, 3\};
char *s= "hola";int main() \{return 0;\mathcal{F}
```

```
.text
           .align 2
           .globl main
           .type main, @function
main:li a0,0
           ret
           .size main, main
           qlobl s\blacksquare . \blacksquare \blacksquare . \blacksquare \blacksquare . \blacksquare \blacksquare.section
           align 2
LCO.
           .string "hola"
           .globl e, d, p, h, c, b, a.data
           align 2
           .type e, @object
           .size e, 12
e^+.word 1
           .word<sub>2</sub>
           .word 3
           .bss
           .align 2
           .type d, @object
           size d, 20
d -.zero 20
           .section .sbss, "aw", @nobits
           .align 2
           .type a, @object
           .size a, 4
a -.zero 4
           .section .sdata, "aw"
           .align 2
           .type s, @object
           size s, 4
S -.word .LCO
           .type p, @object
           size p 4
t d
           .word a
           .type h, @object
           size h, 2
h_{-}.half
                      -1.type c, @object
           .size C, 1
```
# La especificación de Risc-V

- Sitio web:<https://riscv.org/>
- Especificaciones: <https://riscv.org/technical/specifications/>
- Instrucciones no privilegiadas: https://github.com/riscv/riscv-isa[manual/releases/download/Ratified-](https://github.com/riscv/riscv-isa-manual/releases/download/Ratified-IMAFDQC/riscv-spec-20191213.pdf)IMAFDQC/riscv-spec-20191213.pdf
- Tutoriales:
	- googlear RiscV assembler tutorial
	- recomendar en el foro por favor

## Codificación de instrucciones

#### RV32I Base Instruction Set

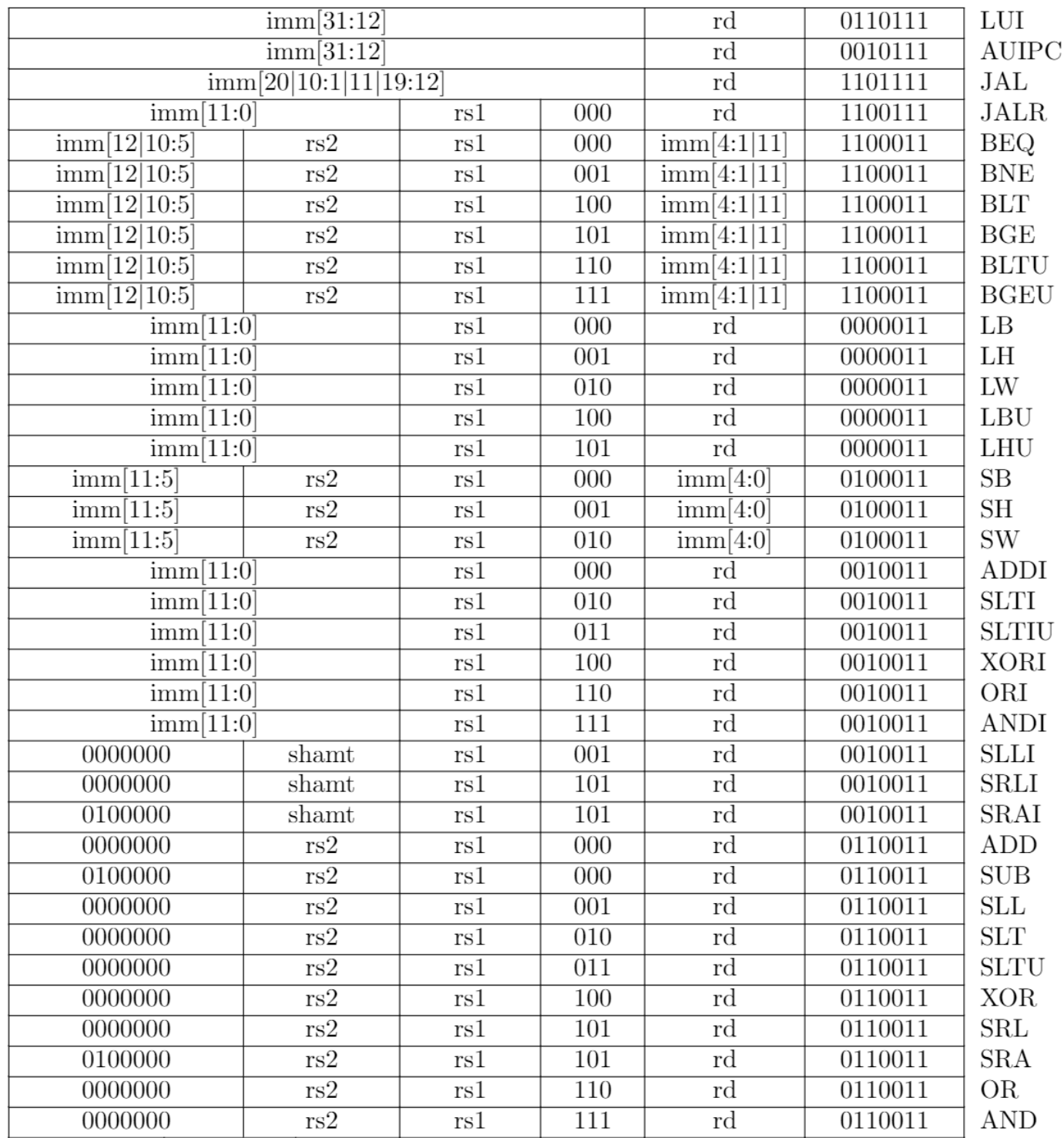

# Punto flotante

- No es obligatorio implementarlo
- Extensión rv32f: operaciones con *float*
- Extensión rv32d: operaciones con *double*

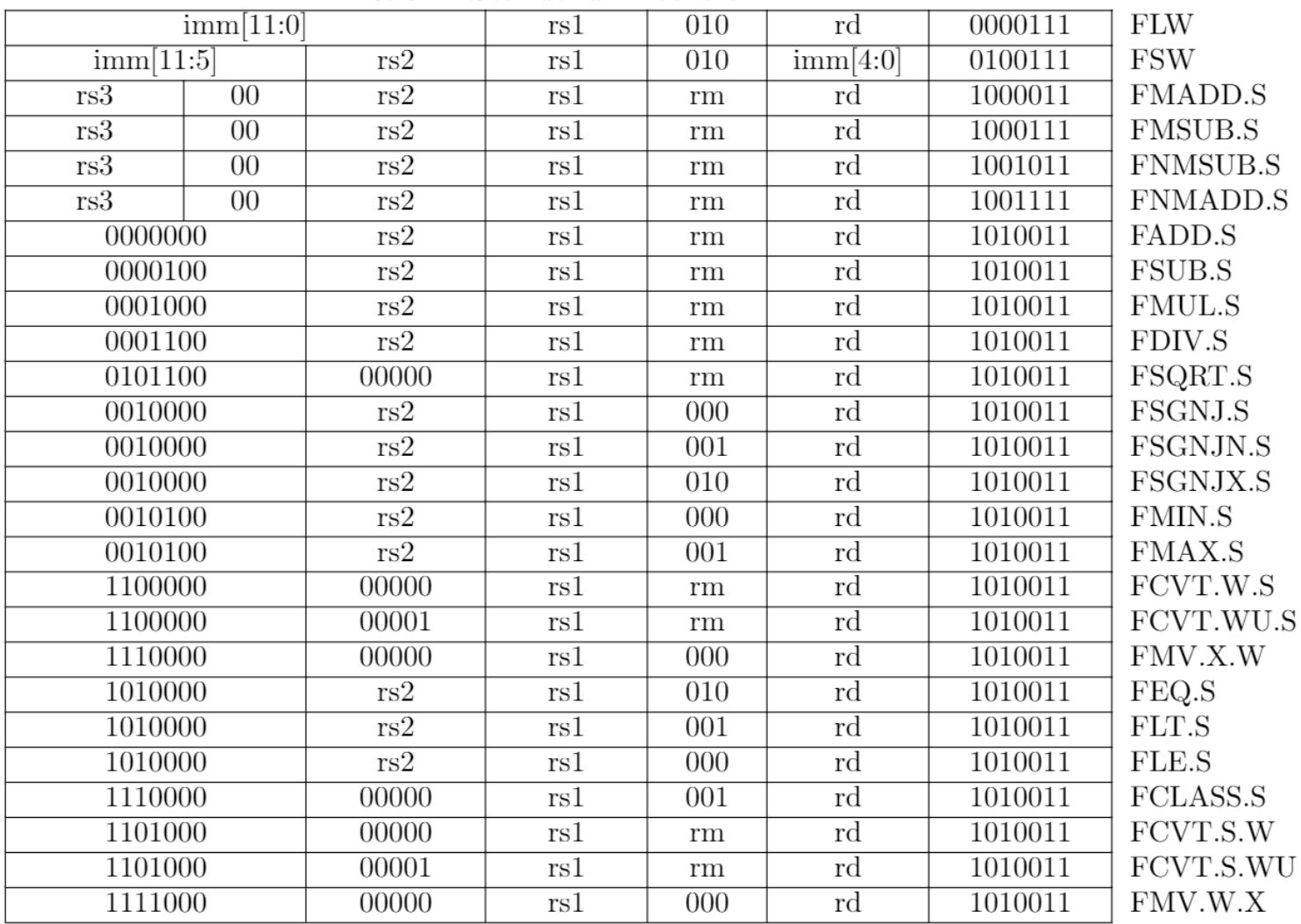

**RV32F Standard Extension** 

# Próxima clase

- La última arquitectura CISC: Intel/AMD x86
- Assembler Intel/Amd x86